#### Using Support Vector Machine Ensembles for Target Audience Classification on Twitter

Siaw Ling Lo, **Raymond Chiong** and David Cornforth *PLoS ONE*, vol. 10(4), e0122855, April 2015

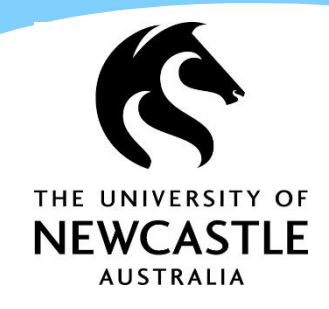

### The Power of Social Media

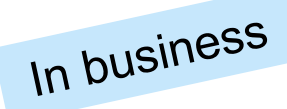

- Nearly 80% of consumers would more likely be interested in a company due to its brand's presence on social media<sup>1</sup>
- 77% of the Fortune 500 companies have active Twitter accounts and 70% of them maintain an active Facebook account to engage with their potential customers<sup>2</sup>

1 Internet Advertising Bureau (IAB) , UK <sup>2</sup>The University of Massachusetts Dartmouth

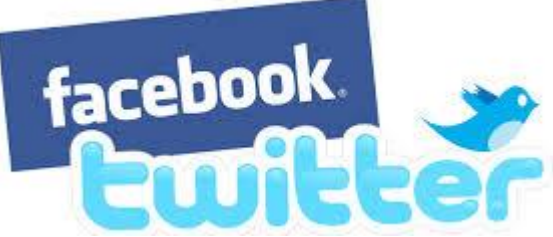

With over 1.3 billions active social media users …

how can a company find *prospective customers* in the increasingly *crowded social space*?

### **Hypothesis**

- The content of a Twitter account owner can be used to identify a target audience.
- Twitter users interested in the content posted by an owner -> they choose and take action to follow the account owner -> contents shared should be similar
- Hence, these followers are more likely to comprise the target audience compared to others who are not sharing similar contents.

### Twitter and samsungsg

#### **Twitter**

- open and real-time
- data can be extracted through APIs
- Data (tweets) from samsungsg (the account owner) and its list of followers were extracted from the same period of time.

**SAMSUNG** 

## **Challenges**

- Data privacy Twitter (open and real-time) instead of Facebook
- Vast amount of data to identify relevant contents.
- Twitter content or Tweet 140 characters
	- informal languages mix with linguistic variations where localised expression is commonly used
	- purposely misspelt words or repetitions of punctuation signs for emphasis (e.g., "perrrrfeeect" or "!!!!!")

### **Challenges**

Special characters used in a tweet:

RT, #hashtag, @username, link, emoticon

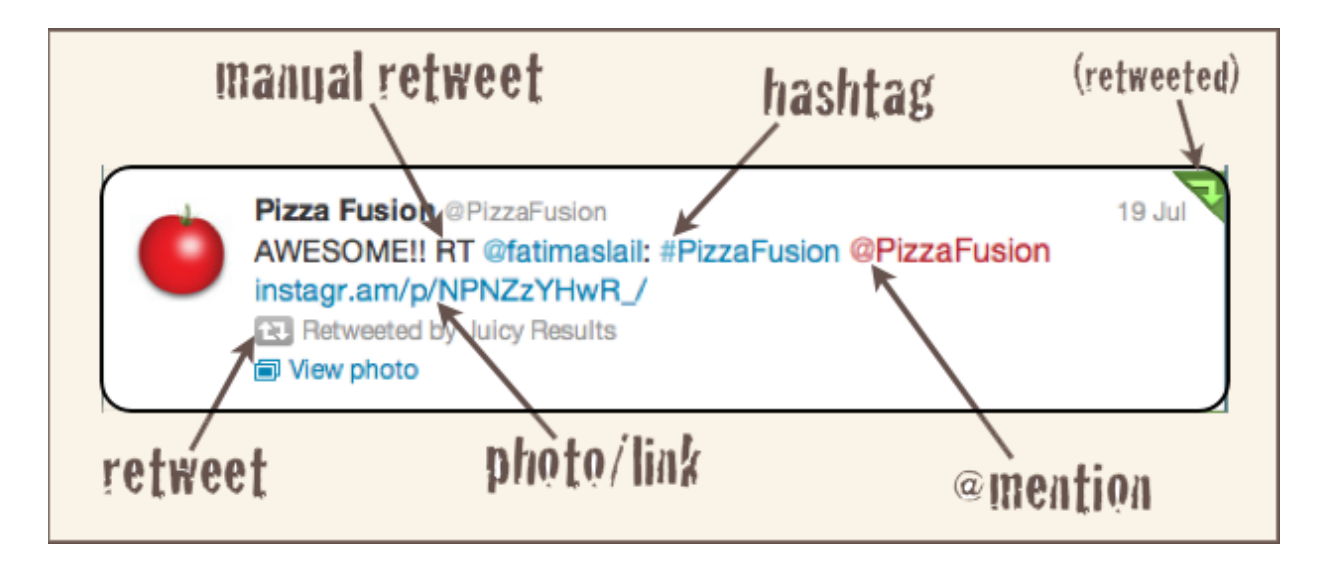

## **Challenges**

#### Vast amount of tweets

- Assumption: Find those who share similar information as the account owner
- Supervised learning through annotated training datasets
	- Account owner => positive training data
	- Negative training data?
		- Learn from the contents of individual followers
		- Data imbalance issues

#### Proposed Approach

- The use of both unsupervised and supervised learning methods for target audience classification on Twitter with minimal annotation efforts
	- [Unsupervised] Twitter Latent Dirichlet Allocation (LDA): topic domains discovery from the contents shared by followers
	- \* [Supervised] SVM Ensembles: supervised models using the contents from the different account owners of topics identified

# LDA

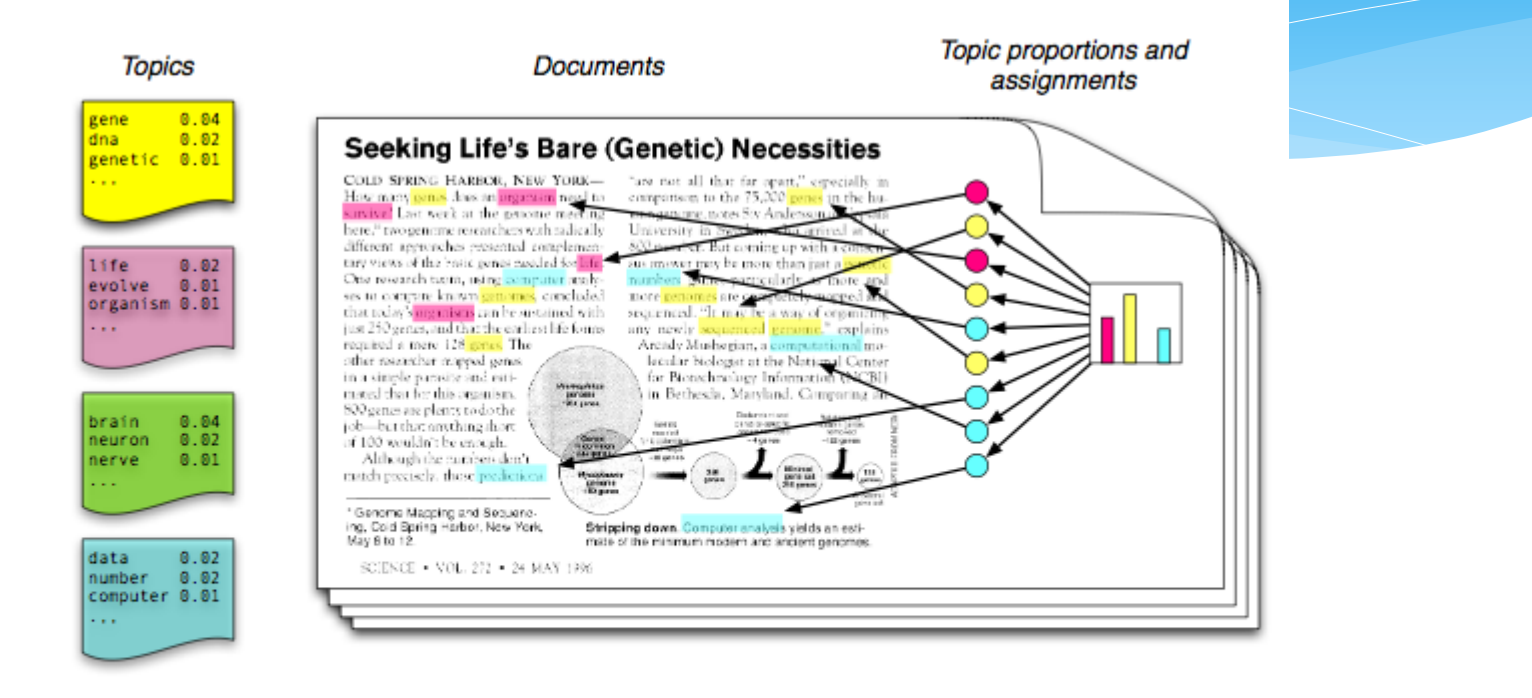

- Each topic is a distribution over words
- Each **document** is a mixture of corpus-wide topics
- Each word is drawn from one of those topics

LDA is an unsupervised approach in identifying hidden "topics" in the documents, where a topic is a subject like "genetic" or "computer".

#### Twitter LDA

- Twitter LDA is a an enhanced version of LDA to address the noisy nature of tweets where it handles background words specific to tweets
- Original LDA treats each word as a topic and hence may not work well with Twitter as tweets are short and each tweet is likely a topic
- \* Instead of combining tweets as a topic, it treats each tweet as a single topic

### Followers' domains discovery using Twitter LDA

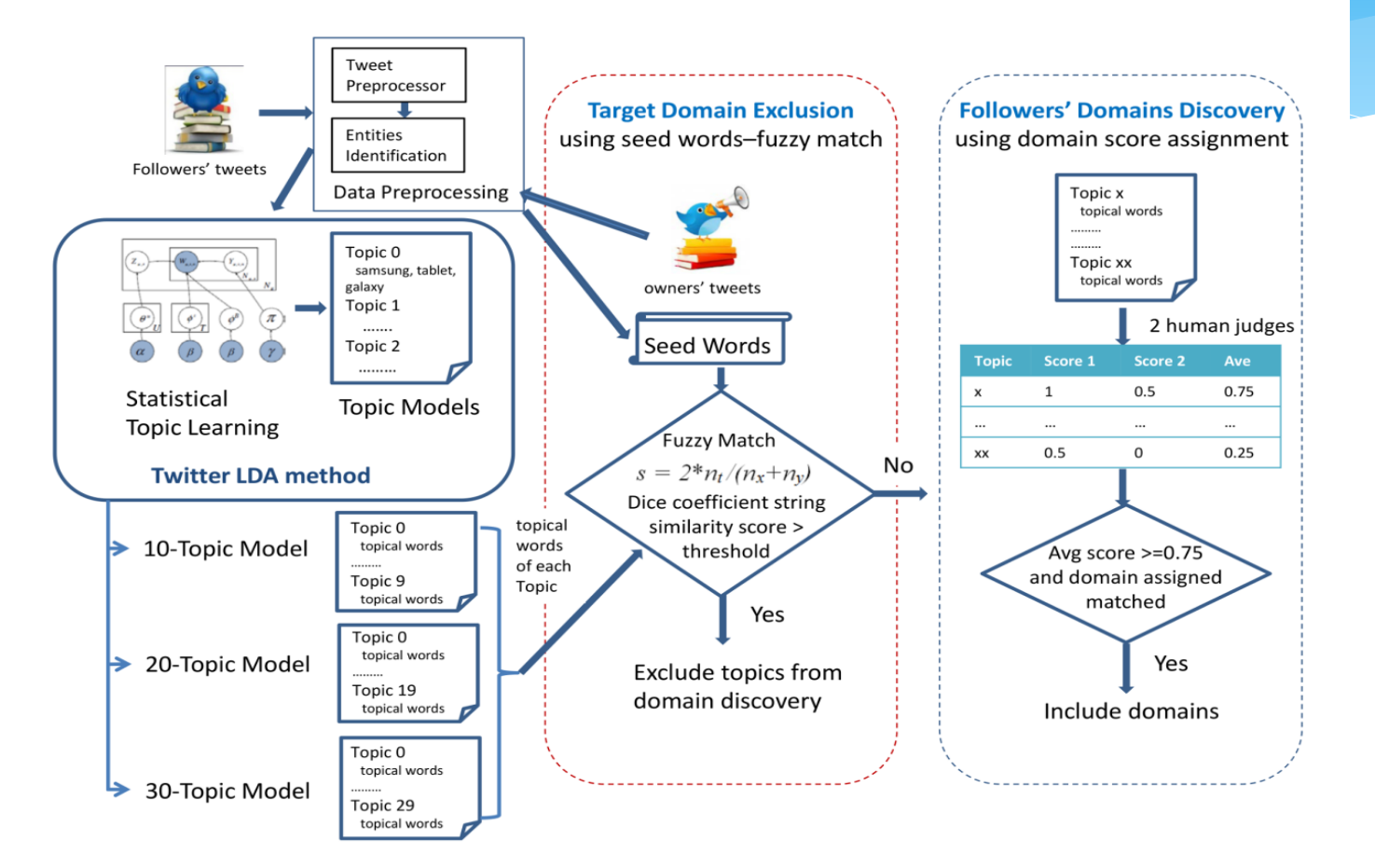

### Followers' Domains Discovery

- 60 topics groups -> exclude from Seed Words Fuzzy Match
- 2 human judges annotations with scores
- Eight domains with average score of 0.75 and above

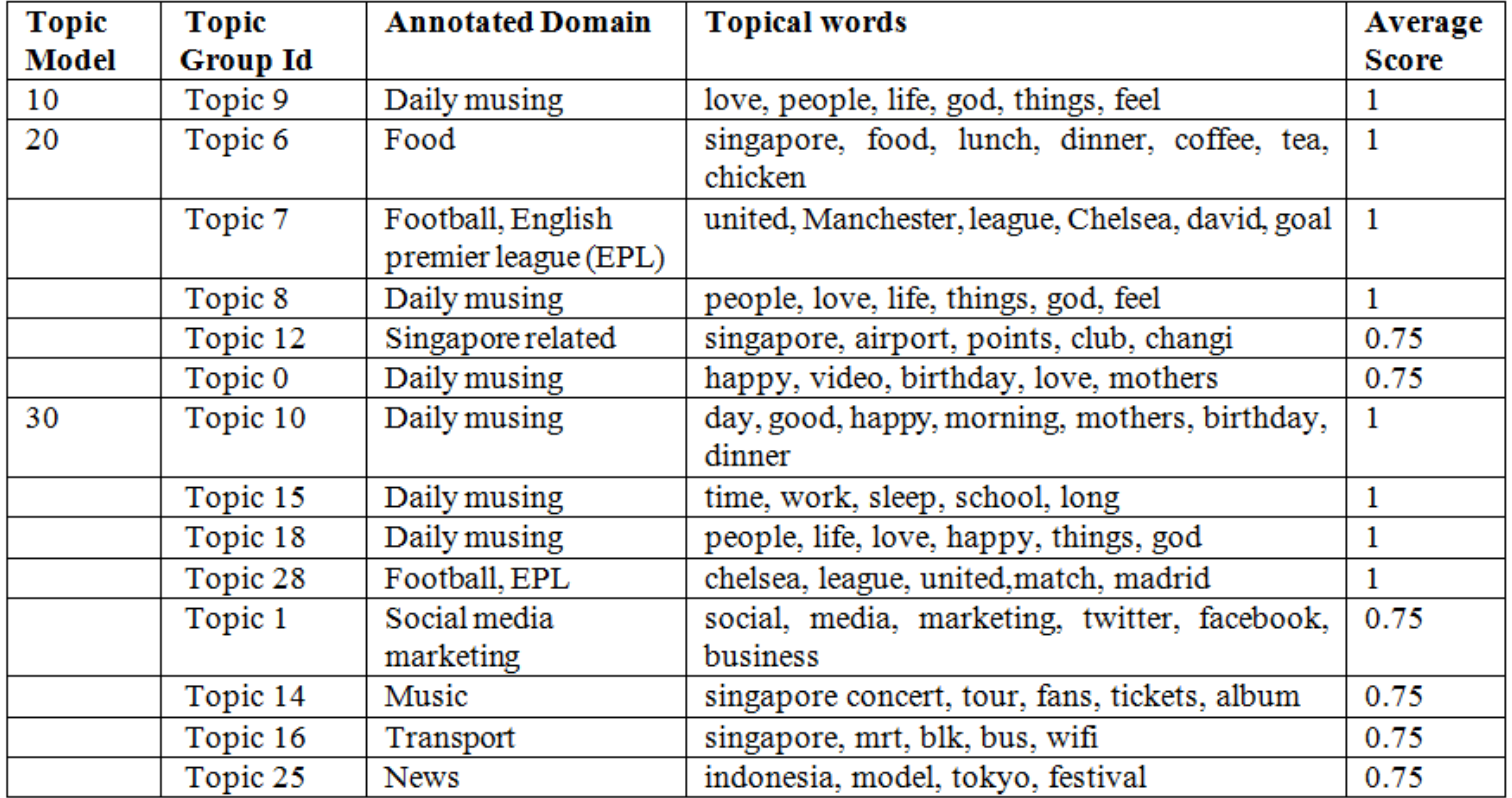

### SVM model

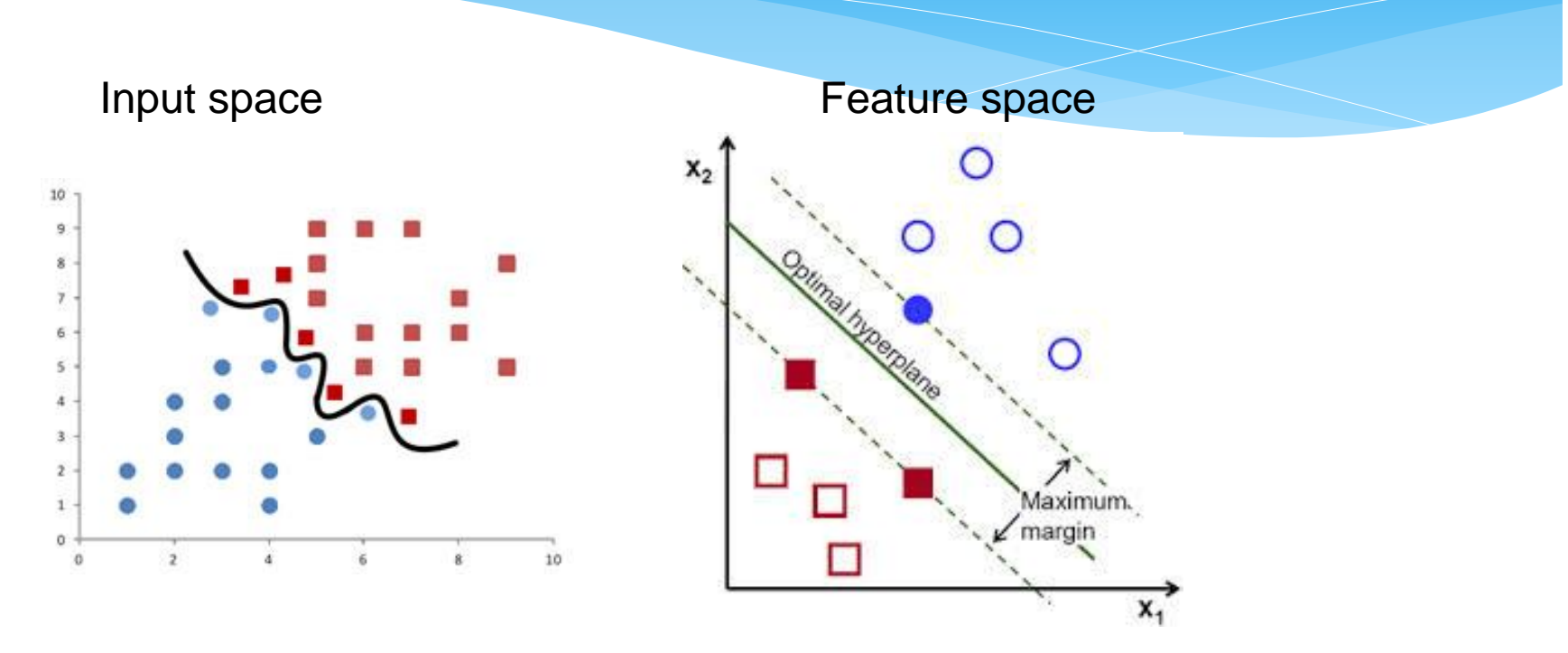

- Supervised learning approach for two or multi-class classification
- $*$  It separates a given known set of  $\{+1, -1\}$  labelled training data via a hyperplane that is maximally distant from the positive and negative samples respectively.

### SVM Ensembles

#### Data imbalance issues

- positive dataset account owner
- Negative dataset other domains discovered from followers (extracted from identified account owners)
- Two approaches
	- Bootstrapping using a single SVM model
	- Ensembles using multiple SVM models

### SVM Ensembles

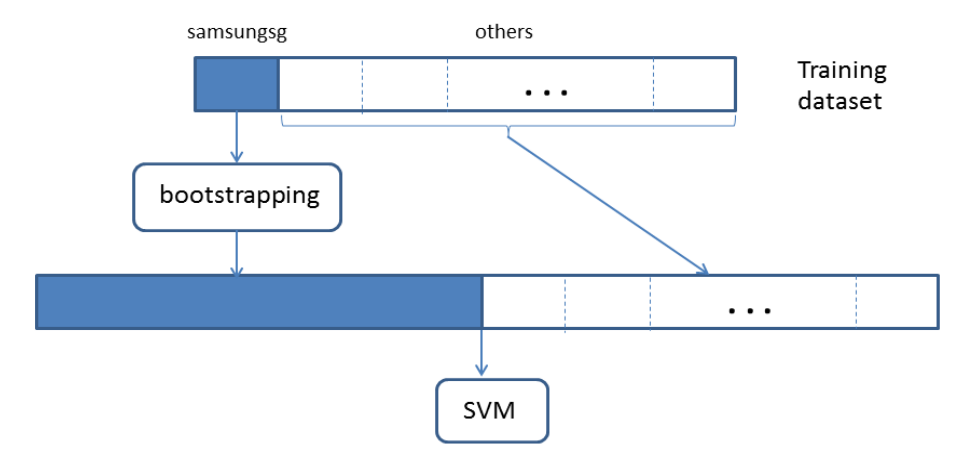

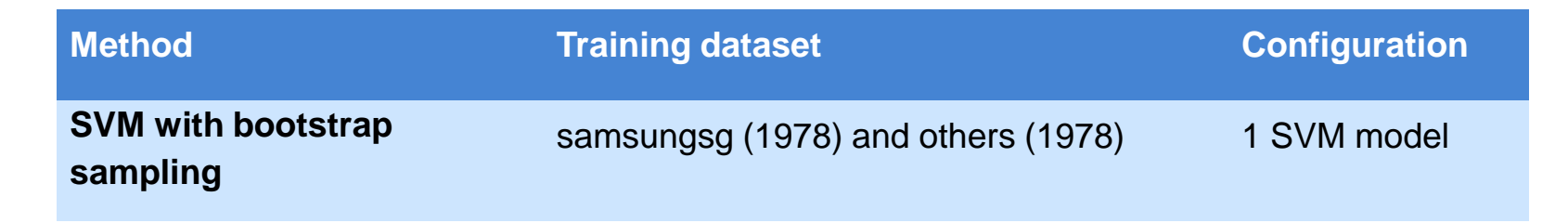

# SVM Ensembles

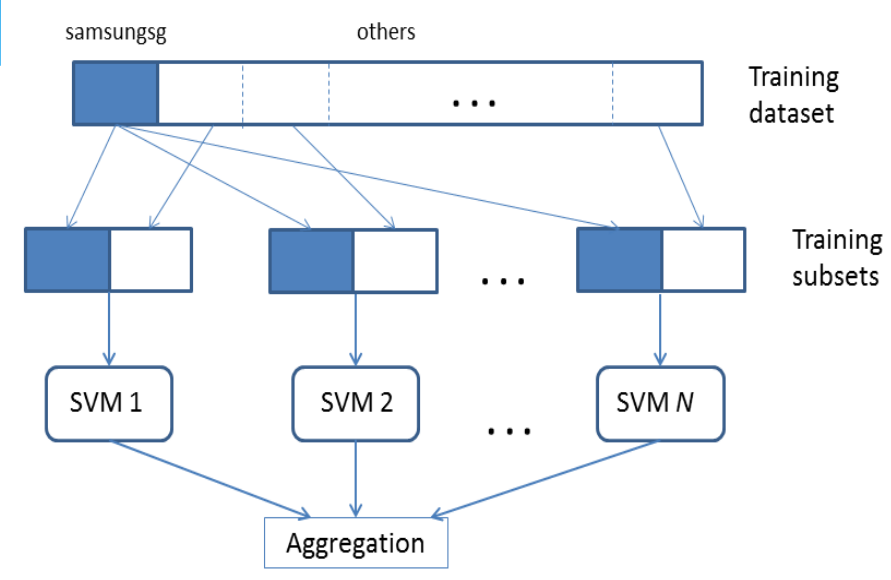

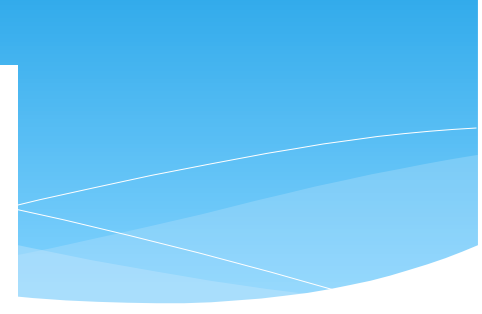

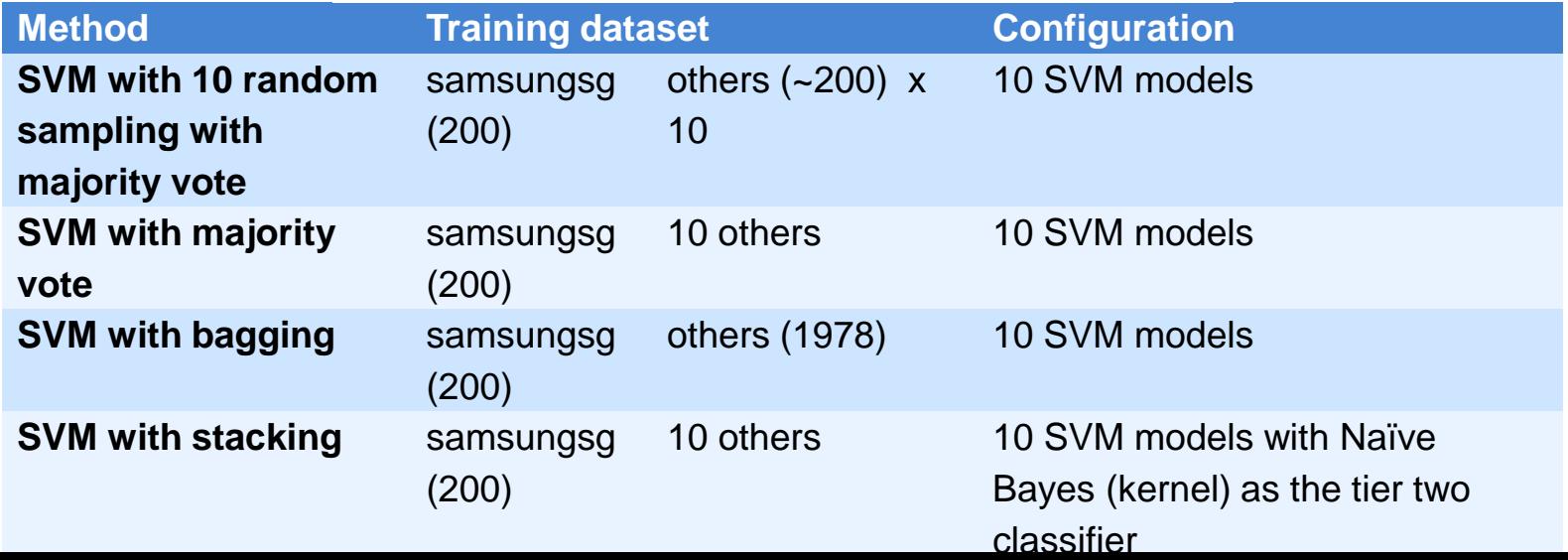

### Experimental Setup

#### Data Collection

- Time of tweets : 2 Nov 2012 to 3 Apr 2013.
- The most recent 200 tweets by the account owner (samsungsg)
- For each of the followers, Twitter API is used to extract their past 100 tweets, giving a total of 187,746 records, and 2,449 unique users having at least 5 tweets
- Twitter Search API is used

#### Performance Metrics

 $precision = TP/(TP + FP)$ 

*recall* or *True Positive Rate (TPR)* =  $TP/(TP + FN)$ 

True Negative Rate (TNR) =  $TN/(FP + TN)$ 

$$
F measure = 2 \times \frac{precision \times recall}{precision + recall}
$$

$$
G \text{ mean} = \sqrt{TPR \times TNR}
$$

where TP, TN, FP and FN represent the true positive, true negative, false positive and false negative respectively.

# Testing Datasets

- Contents of 300 followers (which were randomly sampled) were manually annotated
- 1239 features
	- Term frequency with word stemming
- 124,462 records were used

#### Representative Target Topical Words

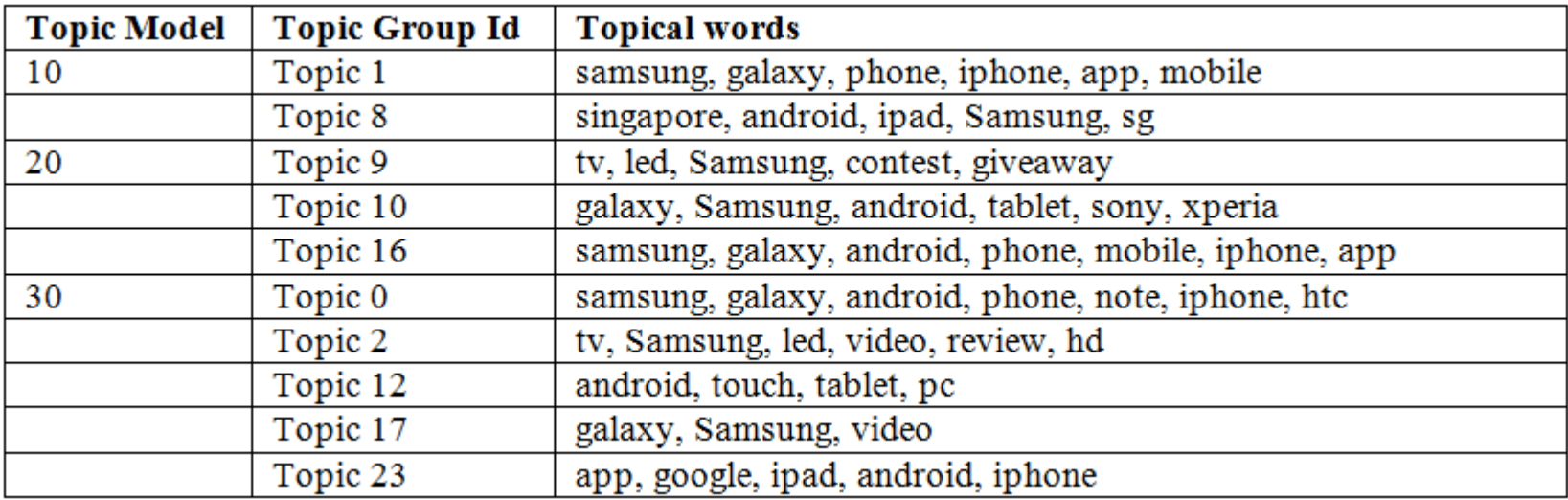

- Training Performance of Various SVM Ensembles
	- 10 fold cross-validation
	- Bootstrapping method best result
	- Random sampling worst result

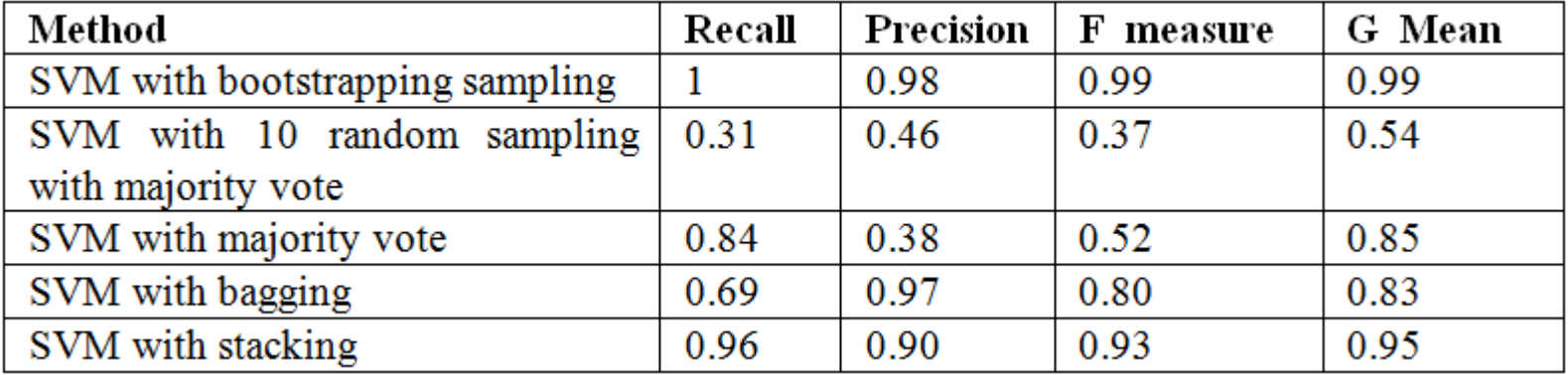

 ROC curves of various SVM ensembles on the testing dataset

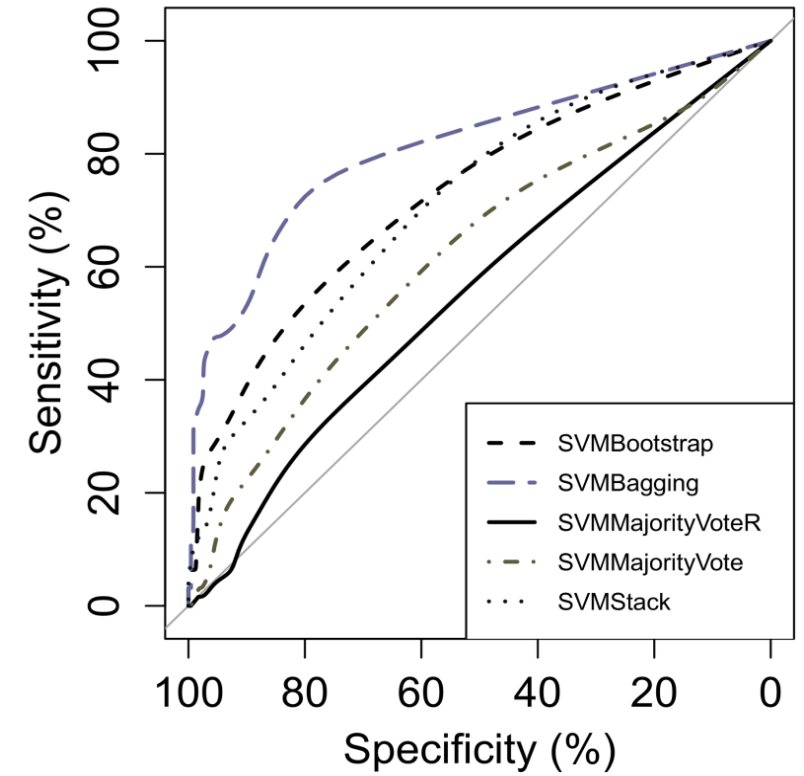

- Results of various SVM ensembles on the testing dataset
	- The SVM ensemble with bagging performs the best
	- The bootstrapping method is the next best performer, followed by the stacking method.
	- Both majority vote methods do not perform as well with the random sampling method obtaining only an AUC value of 0.62

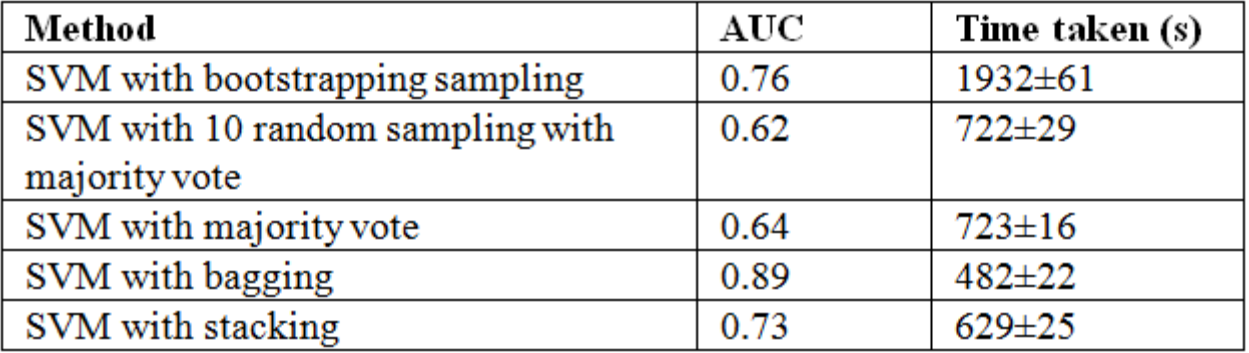

### **Discussion**

\* Inconsistency from 10 SVM models through random sampling:

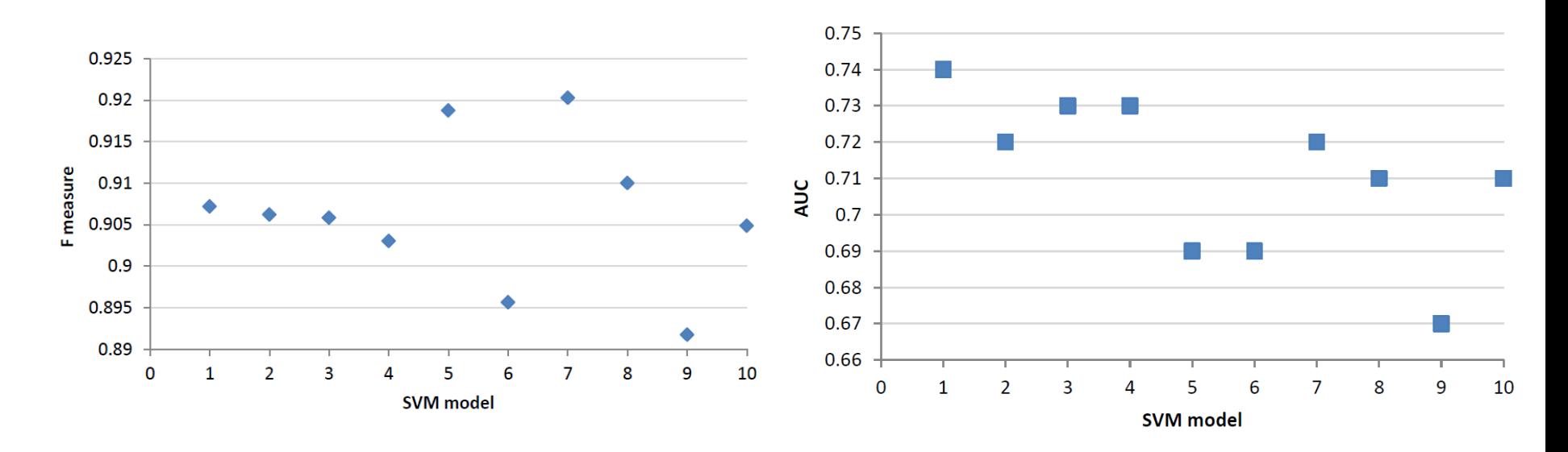

Advantages of using an ensemble method is to minimise the risk of choosing a particularly poor performing classifier from the list of randomly generated models

#### **Discussion**

- G mean is a good indicator to assess an ensemble's performance.
- While majority vote methods have lower F measure scores, SVM majority vote that uses the dataset from each of the 10 account owners (instead of random sampling) has a higher G mean.
- This implies that the method has a more balanced combination and hence is not biased towards any class. As a result, it has performed better in classifying the testing dataset.

#### **Discussion**

- SVM ensemble using bagging does not perform as well in the training dataset but generalise well in the testing dataset
	- Statistical and computational reasons

#### **Conclusion**

- Using unsupervised (Twitter LDA) and supervised (SVM ensembles) learning methods, it is possible to automatically classify and identify a target audience from a list of followers of a Twitter account
- Account owners' tweets can be used as the training dataset in an ensemble system for classifying the target audience with minimal annotation efforts
- A novel way of constructing the training dataset from various account owners for ensemble learning, actionable insights can be uncovered to assist in making better decisions for any company

# Ongoing/Future Projects

- Development of new approaches for online topic detection using SenticNet
- \* Intelligent dictionary generation for financial news analysis based on physiological measures (e.g., heart rates, skin conductance, pupil diameters) and sentiment analysis

- In this talk, I have discussed a *machine learning* problem.
	- We have done a set of experiments and tested different methods to tackle this problem.
	- 2. We compared the results of the different methods.
	- 3. We presented the results in diagrams and tables.
- This is a very typical way of doing research in our domain.
- But it is also cumbersome and there is always a risk of making mistakes (statistical soundness, typos in values, ...).
- With the *optimizationBenchmarking.org evaluator*, we hope to make things easier for researchers.

- The *optimizationBenchmarking.org evaluator* is a tool that
	- can read experimental results (log files) produced by either optimisation or machine learning processes
	- produce human-readable reports either in HTML or LaTeX (compiled to PDF), which contain performance results and comparisons of different algorithms
- Currently available as the alpha version 0.8.3 at [http://www.optimizationBenchmarking.org/](http://www.optimizationbenchmarking.org/)

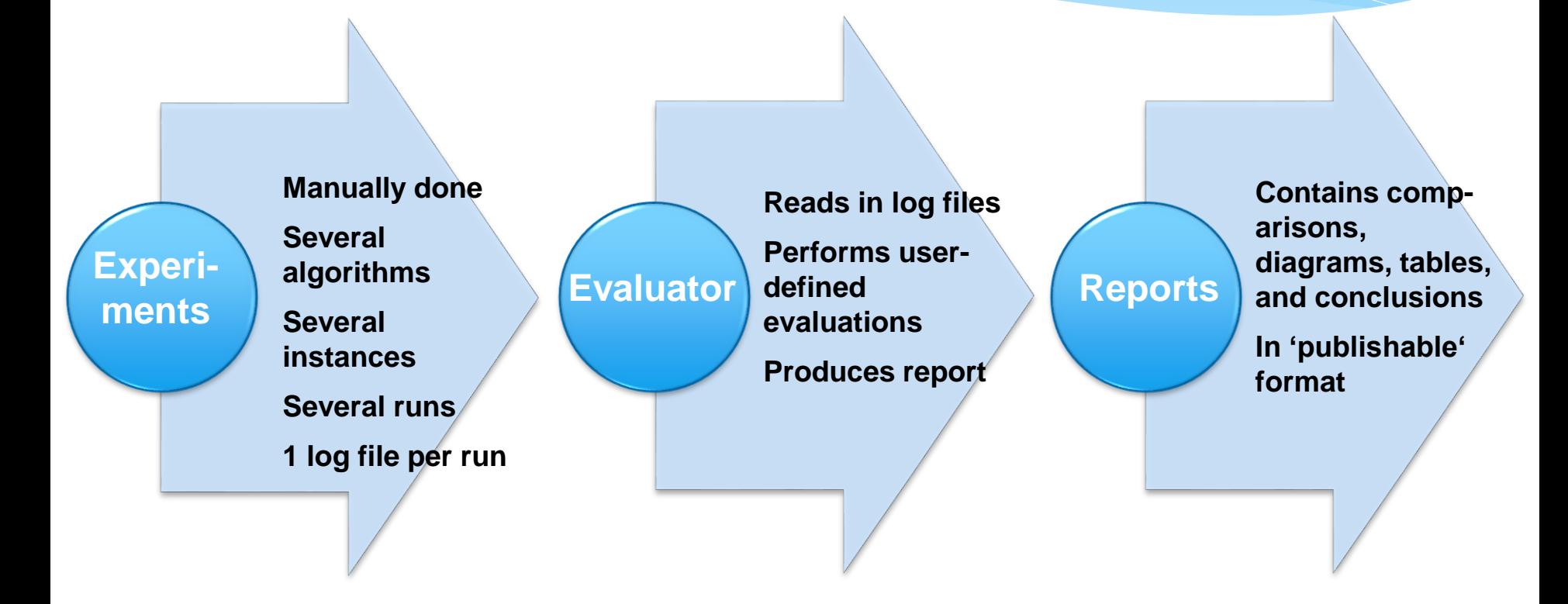

\*Currently, the selection is quite limited: This is work in progress, more diagrams and evaluation modules will be added in the coming versions

#### Reports are generated for different formats and document classes

#### Evaluation Report on Six Experiments

Anne Annovmous

L. INSTANCE: INVERSE INTO AN A GUINE WAS MORE IN EVALUATION OF THE REPORT OF THE REPORT OF THE REPORT OF THE REPORT OF THE REPORT OF THE REPORT OF THE REPORT OF THE REPORT OF THE REPORT OF THE REPORT OF THE REPORT OF THE

II. PERFORMANCE COMPARISONS

**EXAMPLE 2** (a) the same as the mass of the same wave and the real of  $\frac{1}{2}$  and  $\frac{1}{2}$  and  $\frac{1}{2}$  and  $\frac{1}{2}$  and  $\frac{1}{2}$  and  $\frac{1}{2}$  and  $\frac{1}{2}$  and  $\frac{1}{2}$  and  $\frac{1}{2}$  and  $\frac{1}{2}$  and  $\frac{1}{2}$  a

#### **B.** Estimated Cumulative Distribution Function

We analyze the estimated cumulative distribution function<br>  $\langle ECDF \rangle$  [1], [2], [3] computed based on  $\frac{F}{K}$  over<br>  $\log_{10} RT$ The ECDF  $(RT, \bar{E} < 0.01)$  represents the fraction of runs The EULER  $\{Kt, \frac{K}{K} \le 0.01\}$  represents the tracetion of runs<br>shifted recalls as white of  $\frac{K}{K}$  less than or equal to 0.01 for a<br>piece edheped entrinx measured in *RT*. The *ECDF* is always<br>computed over the runs  $w$  aggregate the tensurs by computing their annihiles: heavily but<br>the x-axis does not represent the values of RT directly, but<br>seen  $\log_{10} RT$ . The ECDF is always between 0 and 1 — and<br>be higher it is, the bester. The in

IEEE

Transactions

This is the realization report on 4x experiments, C. Mediator of Mediator<br>(i.e. 19 politics, all politics, and the samplex described in the distribution of mediator of F over<br>the David Distribution of  $N_{\text{CO}}\left(\frac{P_{\text{CO}}$ 

median is always computed over the runs of an experiment<br>for a given benchmark instance. If runs for multiple instances

in Complandon content values. In static surge transform the comparation of the media of the comparation of the comparation of the comparation of the comparation of the comparation of the comparation of the comparation of

 $\frac{F}{k}$  for a given ellapsed running measured in RT. The standard<br>deviation is always computed over the runs of an experiment II. PER ORDERATION INTO THE SURFACE INTO THE SURFACE INTO THE SURFACE IN A LATER OF THE SURFACE INTO THE SURFACE INTO THE SURFACE INTO THE SURFACE INTO THE SURFACE INTO THE SURFACE INTO THE SURFACE INTO THE SURFACE INTO T

#### **REFERENCES**

**NETERS IN**<br>Stirale, "Evaluating las vega<br>Stirandings of the 14th Cosy<br>once (11A198), G. E. Coom or (GM 99), G. E. C.<br>San Francisco, C.A.<br>14-26, 1998, pp. 238 incom/domkudvat04procabcut.p<br>C. Augur, S. Finck, and R. Ro

#### Evaluation Report on Six Experiments

Anne Anonymous No Institute Ciren

 $\begin{small} \textbf{Abstract: This is the evaluation report on six experiments, namely}\\ 1\text{FigHC, 1FIpHCs, 2FfpHC, 2FIpHC, and mFIpHCs\\ on 300 benchmark instances. This report has been generated with the own year.\\ version 0.8.3 of the Euduator Component of the Optimization Bemch \end{small}$ 

#### 1 Instance Information

In Figure 2 we illustrate the relative amount of benchmark runs per instance feature. In total, we have 100 benchmark instances and cards of them is charget, and<br>existing by two features, namely  $k$  and<br> $n$ .<br>The slices in

#### 2 Performance Comparisons

2.1 Estimated Cumulative Distribution Function

We analyze the estimated cumulative distribution function (ECDF) [2.3.1] computed based on  $\frac{F}{k}$  over  $\log_{10}$  FEs. The ECDF  $(FEs, \frac{F}{k} \le 0)$  represents the fraction puted taseto on  $\tau_{\rm g}$  are transformation of  $\theta_{\rm g}$  is the model of the state taset of the state taset of the state of the state of the state of the state of the state of the state of the state of the state of the s

2.2 Estimated Completive Distribution Euretier

We analyze the estimated cumulative distribution function  $(ECDF)$  [2,3,1] con pated based on  $\frac{F}{L}$  over  $\log_{10} RT$ . The ECDF $\left(RT, \frac{F}{L} \leq 0.01\right)$  represents the fraction of runs which reach a value of  $\frac{F}{V}$  less than or equal to 0.01 for a given ellapse runtime measured in RT. The ECDF is always computed over the runs of an **ABSTRACT** This is the evaluation report on six experiments, namely<br>IFlipHC: IFlipHCrs, 2FlipHC: 2FlipHCrs, mFlipHC; and are report to the contract instances. This report been generated with the version 0.8.3 of the Evaluator Contract of the Optimization Benchmarking Tool Suite.

#### re 2 we illustrate the relative as<br>natance feature. In total, we h<br>and each of them is characteri<br>and n. The slices in the pie cl

mely k and n. The slices in the pie charts are<br>more benchmark instances have the associa , in comparison to the other values. If a slice is higger<br>other alices, this therefore means that the used bench 2. PERFORMANCE COMPARISONS

#### 2.1 Estimated Cumulative Distribution Func-We analyze the estimated cumulative distribution functor (ECDF) 2, 3, 1) computed based on  $\frac{\pi}{2}$  over los... FEs

tion (ECDF) [2, 3, 1] computed based on  $\frac{c}{4}$  over  $\log_{10}FE$ .<br>The ECDF/EE,  $\frac{c}{4}$  SO) represents the fraction of vms which a value of<br> $\frac{c}{4}$  less than or equal to 0 for a given ellapsed number ensured in FEs. Th

section. If then so are solutions are a given sometimes. If there is the result is computing their arithmetic means. The synchronic state of the synchronic state of the value of  $F$  is directly, but in states of  $F$  is di

2.2 Estimated Cumulative Distribution Func-We analyze the estimated cumulative distribution function (*ECDF*) [2, 3, 1] computed based on  $\frac{r}{z}$  over log<sub>o</sub>, *RT*.

Permission to make digital or hard copies of all or part of this we<br>personal or classroom use is guarated without fee provided that coprosing<br>not made ordisaributed for provide or commercial advantage and that<br>bearthis no mission and/or a fee.<br>syright DOXX ACM X-XXXXXX XX AZXXXX \_ \$15.00.

The EGDF( $RT_{\rm c}\subseteq 0.01$ ) represents the fraction of relation of relation conducts of  $\delta$  (least than or equal to 0.01 few space allows a given elapsed running as computed over the run of an experiment for a given because 1. INSTANCE INFORMATION 2.3 Median of Medians We analyze the median of modians  $\log_{10} \left( \frac{\rho \, \rho_0}{c} \right)$ . The med $\text{mod}(FB, F)$  repths of  $F$  for a given of apaced runtime me

**Evaluation Report on Six Experiments** 

Anne Anonymous

#### 2.4 Median of Standard Deviations

We analyze the median of standard deviations computed based on<br> $\frac{r}{t}$  over  $\log_{10} RL$ . The mediate second<br>at the standard deviation of the  $\frac{r}{t}$  for sed runtime measured in *RT*. The st<br>vays computed over the runs of an ex imark instance. If runs for multiple instances are a segregate them at<br>nadan). The x-axis does not represent the value median. The x-axis does not represent the value<br>firectly, but instead  $\log_{10}RT$ . The instance run douging to instances with the same value of the feature r

3. REFERENCES

**NET ESTAS A Auger, S. Finck, and R. Ros.**<br>Hansen, A. Auger, S. Finck, and R. Ros.<br>al-parameter black-box optimization benchmar<br>perimental setup. Technical report, Ossay, Fra<br>iversité Paris Sud, Institut National de Recher natique et en Automatique (INRIA) Futur informatope et en Antomatope (UNELA) Put<br>Equipe TAO, Mar. 24, 2012.<br>H. H. H. Hoos and T. Stützks. Evaluating law veg<br>and S. Moral, editors. — pitfalls and remedies. In G. F.<br>and S. Moral, editors. Proceedings of the 14th<br>C

#### **Evaluation Report on Six Experiments**

by Ame Anonymous<br>on 2015-07-17

#### 1. Instance Information

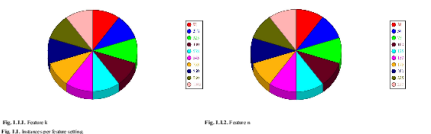

#### 2. Performance Comparisons

2.1. Estimated Cumulative Distribution Function

 $\frac{F}{\Gamma(11,12,13)}$  computed based on  $\frac{F}{A}$  over 100 o<sup>42</sup>1. The  $\frac{FGG}{A}$  represents the faction of mas r<br>vite of Chadan e capito O for a providigate material Fis. The ECO's drops computed confine most are poinced to a given beached intensit. Thus for<br>material intensity are realized that the chatanty computing their attensio

#### Springer LLNCS SigAlternate XHTML

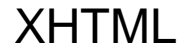

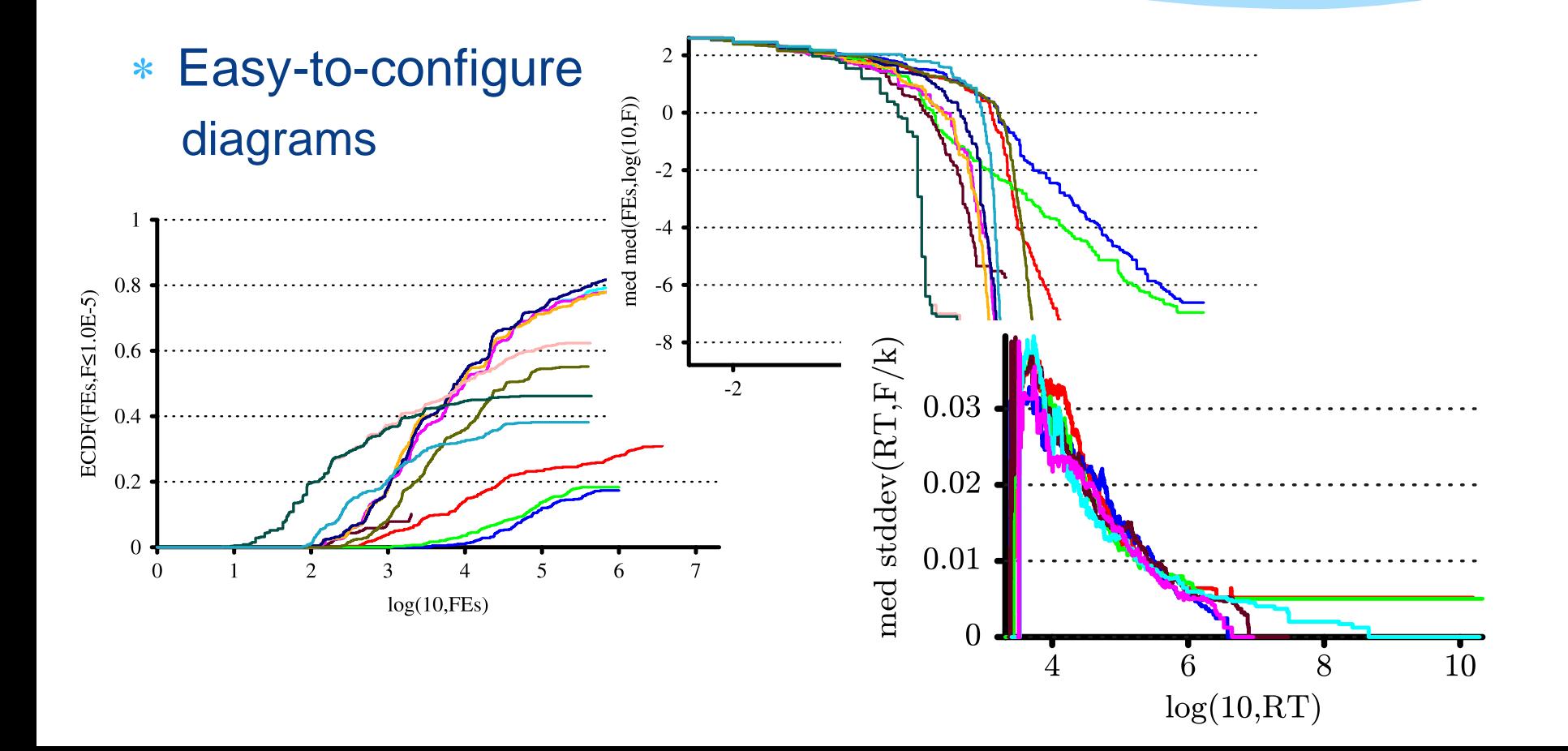

- Goal: Drastically reduce time needed to analyse experimental data
- Easier to understand relationships between algorithm parameters, instance features, and performance
- Easier to compare different algorithms and setups
- Reduce chance of making statistical mistakes
- Provide figures (and conclusions/text building blocks) that can directly be included into publications

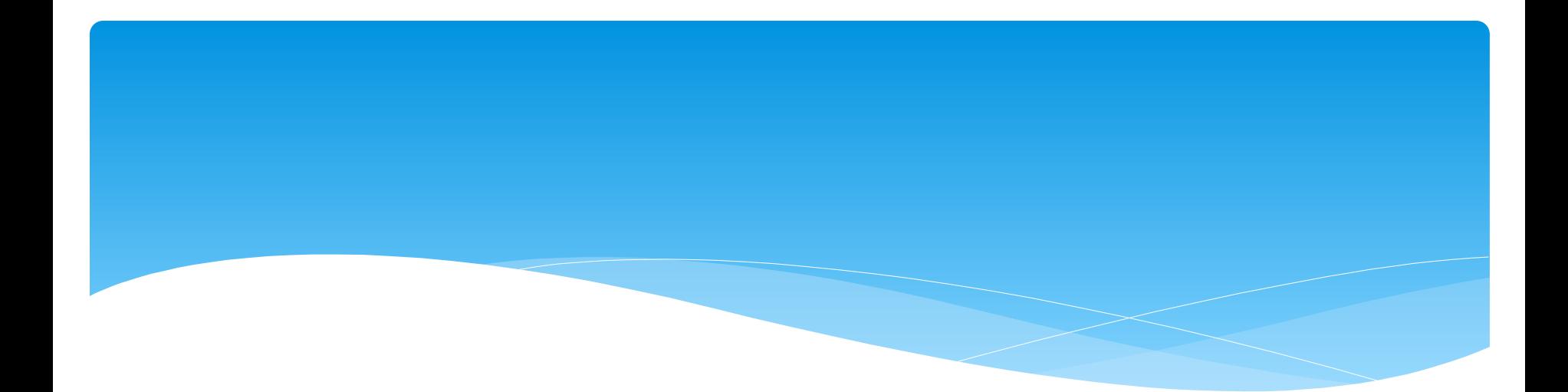

# *Thank You*

[siawling.lo@uon.edu.au](mailto:siawling.lo@uon.edu.au) [Raymond.Chiong@newcastle.edu.au](mailto:Raymond.Chiong@newcastle.edu.au)